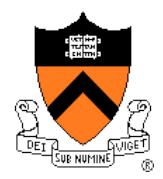

## COS318 Project 3 **Preemptive Scheduling**

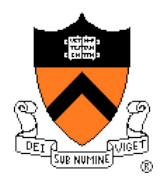

### Project Overview

- 3 targets:
	- $-$  Preemptive scheduling: respond to the timer interrupt
	- $-$  Blocking sleep: take the sleeping tasks out of the ready queue, put them back after a while
	- $-$  Synchronization primitives: implement condition variables, semaphores and barriers
- Your code is based on our provided kernel
- 5 test sets are provided

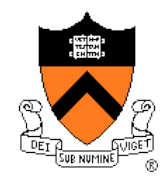

## Preemptive Scheduling

- Tasks are preempted through timer interrupt, which is handled by irq0
- Switch context as what you have done in project 2
- Turn on/off the interrupt properly
	- $-$  Safety: prevent race conditions in kernel
	- $-$  Liveness: interrupts should be mostly on
- Test sets you can use: test regs, test preempt

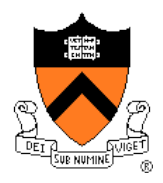

## Blocking sleep

- Maintain your own "wait queue"
- Use "num ticks" to do the timing
- Wake up the sleeping task as soon as possible
- Carefully handle the case that all tasks are sleeping
- Test set you can use: test blocksleep

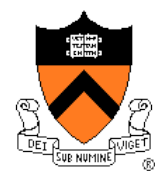

# Synchronization Primitives

- The names of all the primitives are provided
- An implementation of locks is also available
- You need to design the data structures and implement the behaviors
- Turn on/off the interrupt properly
- Be careful with the fairness issue
- Test sets you can use: test barrier, tsk test (this tests everything)

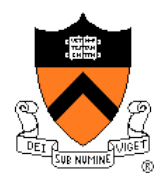

### Extra Credit 1

- Prioritized Task Scheduling
	- $-$  Lottery Scheduling is OK
	- $-$  But any other algorithms are welcome, as long as you describe clearly
	- $-$  Modify the priorities in "test preempt" set to test your scheduling algorithm
	- $-$  Add "#define EC\_PRIORITIES" in "common.h"

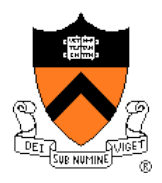

### Extra Credit 2

- Automatic Deadlock Detection
	- $-$  Look for cycles in a lock graph
		- simple theory, difficult implementation
	- $-$  Only relevant to locks
		- (a restricted use of locks at that locks released by same process that acquired)
	- Detect sensitively and correctly
	- Recover from the deadlock properly
	- Design your own test cases
	- $-$  Add "#define EC DEADLOCK" to "common.h"

## Questions you might want to consider before coding

- When do you need to enter the critical region?
- What would you do if no tasks in the ready queue but some tasks in the sleep queue?
- How to wakeup "ready to be woke up" tasks?
- How to guarantee the fairness of synchronization primitives?

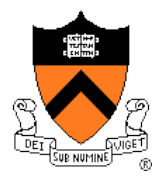

Files you might need to modify (but not limited to)

- common.h : add #define if you touch the extra credits
- entry.S: preemptive context switch
- kernel.c: some more initialization
- queue.c/h: for extra credit
- scheduler.c/h: preemptive scheduling
- sync.c/h: synchronization primitives

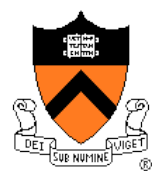

#### **Design Review**

- irg0 entry: response to the timer interrupt
- Blocking sleep: queue, sleep and wakeup
- Synchronization primitives
	- Data structure
	- Workflow
	- Fairness

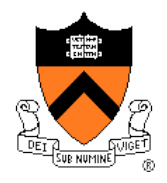

## Timeline

- Design review = Monday with Yida (not me!)
- Project due: 11:59pm 4 November 2012
	- Codes with necessary comments
	- Readme
		- Less than 500 words
		- Specify what you have done, especially if you touch the extra credits
- Q/A sessions
	- $-7:30-8:30$ pm  $10/23$